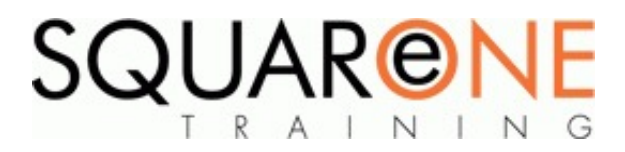

# **Adobe Illustrator - New User**

**Category:** Graphics & Web Design, Adobe Illustrator

## **Introduction to Illustrator**

- Setting up general preferences
- Document and page set up
- Creating default documents
- Artwork and preview models
- $\blacksquare$ Selection tools
- Magnification and reduction
- Using rulers and guides

## **Drawing Tools**

- Working with the line tools
- Working with the shape tools
- Cutting and editing paths
- Using the Bezier tool
- The transformation tools
- The measurements tool
- Cutting, copying and pasting elements

## **Working with Colour**

- The paints attributers palette
- Creating custom colours  $\blacksquare$
- Working with swatches
- Creating patterns
- Using the paint/colour tools

## **Working with Text**

- Type area and type path tools
- Typography and formatting
- Tab & paragraph palettes
- Text overflow
- Linking/unlinking text
- Text boxes
- Text on a path
- Wrapping text and graphics
- Outlining type

## **Using Layers**

- Working with the layers palette
- Creating/deleting/hiding layers
- Changing layer order
- Locking layers
- Cutting and pasting between layers
- Layer options

## **Working with Objects**

- Duplicating
- Object drag copying
- Multiple selections
- Moving, rotating, scaling elements
- Merging/combining objects
- Using the reshape tool
- Grouping/ungrouping objects
- Working with strokes and fills
- Creating masks
- Creating compound
- Special effects with masks and compounds

# **Gradients and Blends**

- The gradient palette
- Using the gradient vector tool
- Basic gradient mesh
- Creating graduated blends
- Using the blend tool
- Using the blend command

## **Considerations for Print and Web**

- $\blacksquare$ Editable Ai files
- File formats  $\blacksquare$
- Compressing web graphics  $\blacksquare$

#### **About SquareOne**

SquareOne is among the UK's leading providers of IT training to businesses of all shapes and sizes. Our company pledge is to deliver inspiring, motivational and cost effective training which brings about tangible improvements in productivity. Through our training courses, individuals are able to gain lifelong skills and realise their full potential while clients achieve their corporate goals.

#### **Who should attend?**

This course is designed for using wanting to create professional illustrations and graphics.

#### **Prerequisites**

Delegates should have a good level of PC and windows skills, but do not need prior experience with Adobe Illustrator

#### **Course Objectives**

This course covers Illustrator's sophisticated drawing and text controls, creating complex shapes, using adjustable strokes, using painterly effects and the Image Trace and LivePaint features allowing you to create beautiful, professional artwork and designs.

#### **Course Details**

Duration: 2 Days

Timings: 09:30 - 16:30

## **Training Locations**

This training is delivered as a closed course at your company's premises. We can bring our mobile IT classroom to any UK or European location, so no matter where you are based, SquareOne can come to you.

#### **Where We Have Trained**

SquareOne have delivered training solutions throughout the UK in locations such as London, Liverpool, Wirral, Merseyside, Blackpool, Manchester, Sussex, Surrey, Hampshire, Edinburgh and Belfast. We have also trained at international locations such as France, Germany, Switzerland, Scandinavia and USA.

Training has been delivered to a diverse range of industries including oil and gas, agriculture, automobile manufacture, food production, the arts and finance.

#### **BOOKING**

To discuss course contents and booking arrangements, please call SquareOne on:

**T:** +44 (0)151 650 6907 **E:** enquiries@squareonetraining.com